# Příklady – Console

# Příklad 1

Vytvořte program, který bude uživatelům ukazovat, do jaké míry se jim za určitý čas naplní bazén zadaných rozměrů.

Na začátku si uživatel bude moci vybrat, jaký tvar bazén má. Bude mít na výběr ze 2 možností:

- Kulatý bazén (válec)
- Hranatý bazén (kvádr)

Podle toho, jaký tvar uživatel vybere, ho program vyzve k zadání rozměrů (pro výpočet válce je potřeba znát jiné veličiny než pro výpočet objemu kvádru).

Poté uživatel zadá přítok v l/s, m<sup>3</sup>/s, nebo l/min, výběr jednotky nechávám na vás, nezapomeňte však na fyziku!!!

Nakonec uživatel zadá čas v minutách, hodinách dnech, nebo sekundách – opět, nechávám na vás, po který se bude bazén daným přítokem napouštět.

Po zadání všech parametrů program uživateli vypíše procentuální podíl naplnění bazénu a výšku hladiny zobrazí vizuálně v tomto smyslu:

-------------------------------------------------- ################################ --------------------------------------------------

Pokud dojde k přetečení bazénu, program ukáže plný ukazatel a napíše, že došlo k přetečení bazénu.

#### Příklad 2

Vytvořte program, který vyzve uživatele k zadání věty. Poté vypíše počty jednotlivých písmen ve větě na jednotlivé řádky seřazené podle počtu sestupně. Ukázka výstupu programu:

a – 6x  $i - 5x$ ě – 1x

#### Příklad 3

Napište program, který po zadání času ve tvaru "21:30:50" vypočítá, kolik uplynulo sekund od začátku dne.

#### Příklad 4

Napište program, do kterého budu zadávat kladná čísla od 1 do 100. Počet zadaných čísel není nijak omezen a zadávání se ukončí zadáním čísla záporného (záporné číslo se nezapočítává). Po ukončení zadávání program vypíše:

- nejmenší zadané číslo
- největší zadané číslo
- druhé největší zadané číslo

#### Příklad 5

Vytvořte program, který vypíše všechna prvočísla od 0 do 500. Prvočíslo je takové číslo, které je beze zbytku dělitelné jen pouze dvěma čísly, a to jedničkou a samo sebou.

# Příklad 6

Napište program pro překlad textu do Morseovy abecedy. Program po zadání libovolné věty bez diakritiky vypíše její podobu v Morseově abecedě. Jednotlivá písmena budou oddělena takto "/" a slova takto "//".

Pro pomoc zde máte seřazené pole znaků Morseovy abecedy. A- ".-" B- "-..."

{ ".-", "-...", "-.-.", "-..", ".", "..-.", "--.", "....", "..", ".---", "- .-", ".-..", "--", "-.", "---",".-.","--.-",".-.","...","-","..-","...- ",".--","-..-","-.--","--.."}

## Příklad 7

Vytvořte program pro závod v hodu oštěpem. Každý závodník má tři pokusy. Do programu se bude zadávat číslo pokusu, jméno závodníka a délka hodu (v případě přešlapu se zadá 0). Po ukončení všech hodů program vypíše jména prvních tří závodníků a jejich nejlepší hody včetně pořadí hodu.

## Příklad 8

Pan Novák má na zahradě plot z deseti smrků v řadě. Jednoho dne se rozhodl, že by chtěl, aby stromy v jeho plotu vytvořily postupně vzrůstající řadu. Vytvořte program, který panu Novákovi poradí, které smrky vykácet, aby jejich výška byla postupně vzrůstající. Vstupní hodnotou bude jednorozměrné pole o deseti prvcích, které budou udávat výšku stromů. Například: Vstupní pole bude (5,7,6,8,9,2,3,10,12,6) program vypíše "je zapotřebí vykácet stromy na pozicích 3,6,7,10".

## Příklad 9

Vytvořte program pro statistickou analýzu textu. Vstupní hodnotou programu bude libovolně dlouhý řetězec znaků. Program zjistí následující informace:

- Počet znaků v řetězci.
- Počet slov v řetězci (za slovo je považována každá skupina znaků oddělená mezerou).
- Počet vět (věta končí . ? !)
- Průměrný počet slov ve větě.
- Počet různých znaků v řetězci.
- Vypíše u každého použitého znaku řetězce počet jeho výskytů v celém řetězci.
- Zjistí tři nejčastěji se vyskytující znaky v řetězci.
- Zjistí procentuální zastoupení nejčastějšího znaku v řetězci.

## Příklad 10

Vytvořte program pro Caesarovo šifrování. Vstupní hodnotou bude libovolný řetězec znaků a parametr posunu. Caesarova šifra spočívá v posunu znaků v řetězci o konstantní hodnotu. Například pokud bude posun 2, pak v textu místo A se vypisuje C. Při posunu 2 místo textu "Ahoj" vypíše "Cjql".

# Příklad 11

[Automatofon](https://cs.wikipedia.org/wiki/Automatofon) je hudební nástroj, který automaticky hraje hudbu podle [not](https://cs.wikipedia.org/wiki/Nota). Příkladem automotofonu je např. flašinet, nebo orchestrion.

Vaším úkolem je vytvořit program, který přehraje jednoduchou skladbu podle not z externího textového souboru např. *noty.txt*, zatímco frekvence jednotlivých [tónů](https://cs.wikipedia.org/wiki/T%C3%B3n) (ladění) budou v souboru *ladeni.txt*. Oba soubory jsou k dispozici na webu kroužku programování. [Odkaz ke stažení](http://programovani.gyholi.cz/files/csharp/automatofon/Automatofon_soubory.zip)

- Jednodušší verze: soubor *noty.txt* a *ladeni.txt* bude umístěn ve složce společně s .exe souborem
- Složitější verze: do programu bude možné zadat cestu k souboru s notami a laděním, které budou v libovolném umístění a budou mít libovolný název

Uvažujme 10 oktáv (číslovaných skupin tónů), každá s těmito tóny a půltóny: **C, C#, D, D#, E, F, F#, G, G#, A, A#, H**

#### **Noty rozdělujeme na základě jejich délky do těchto skupin:**

- Noty celé (trvají celou dobu)
- Noty půlové (trvají $\frac{1}{2}$ doby)
- Noty čtvrťové (trvají  $\frac{1}{4}$ doby)
- Noty osminové (trvají $\frac{1}{8}$ doby)
- Noty šestnáctinové (trvají $\frac{1}{16}$ doby)
- Noty dvaatřicetinové (trvají $\frac{1}{32}$  doby)
- Noty čtyřiašedesátinové (trvají  $\frac{1}{64}$  doby)

Každá skladba musí mít své [tempo.](https://cs.wikipedia.org/wiki/Tempo)

**Tempo je číslo, a určuje, kolik čtvrťových not se "vejde" do 1 minuty.**

**Každé notě odpovídá určitá frekvence. To se nazývá [ladění](https://cs.wikipedia.org/wiki/Lad%C4%9Bn%C3%AD).** Váš program převezme ladění z externího textového souboru *ladeni.txt*.

#### Zde **je ukázka části souboru** *ladeni.txt*

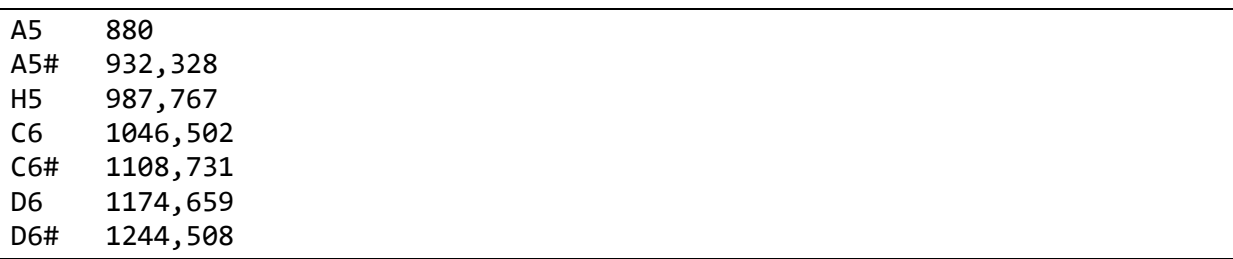

Na jednotlivých řádcích budou názvy not a za nimi **tabulátory** oddělené jejich frekvence v Hz. **Frekvence v souboru** *ladeni.txt* **jsou s přesností 3 desetinných míst.**

**Soubor se skladbou může mít tuto podobu**: na prvním řádku je tempo a poté na dalších řádcích následuje skladba:

80 C3:1;A3:2;G4#:4;P:8;C2#:16;H1:32;G5:64

Což znamená popořadě:

Tempo této skladby je 80 => 80 čtvrťových not za minutu => 20 celých not / minutu. Délka trvání celé noty je proto $\frac{60}{20} = 3$  s.

- 1. **Přehrát tón C3** (130,813 Hz) **v délce 1 doby** (3 s)
- 2. Přehrát tón A3 (220 Hz) v délce  $\frac{1}{2}$  doby  $(\frac{3}{2})$  $\frac{3}{2}$ s = 1,5 s)
- 3. Přehrát tón G4# (415,305 Hz) v délce  $\frac{1}{4}$  doby  $(\frac{3}{4}$  $\frac{3}{4}$ s = 0,75 s)
- 4. **Pomlka** (ticho) **v délce**  $\frac{1}{8}$  doby  $\left(\frac{3}{8} \text{ s } = 0.375 \text{ s}\right)$  $8^{100}$
- 5. Přehrát tón C2# (65,406 Hz) v délce  $\frac{1}{16}$  doby  $(\frac{3}{16})$  $\frac{3}{16}$ s = 0,1875 s)
- 6. Přehrát tón H1 (61,735 Hz) v délce  $\frac{1}{32}$  doby  $(\frac{3}{32})$  $\frac{3}{32}$ s = 0,09375 s)
- 7. Přehrát tón G5 (783,991 Hz) v délce  $\frac{1}{64}$ doby ( $\frac{3}{64}$  $\frac{3}{64}$ s = 0,046875 s)

*Některé příklady byly převzaty ze soutěže PRO-WAS pořádané SPŠE a VOŠ Pardubice.*